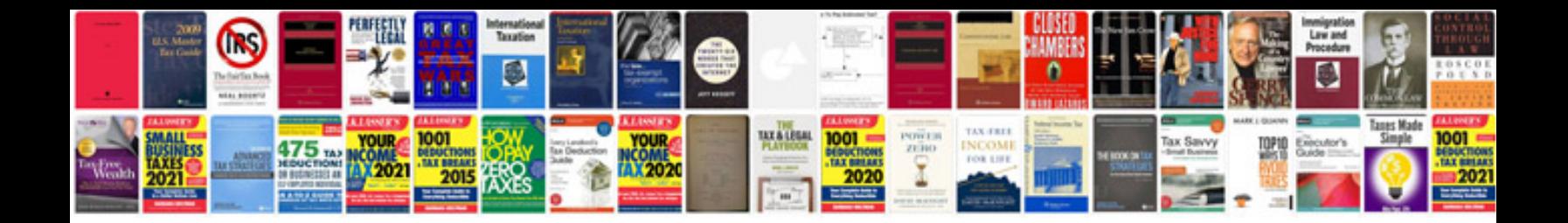

**Fraction decimal percent worksheet** 

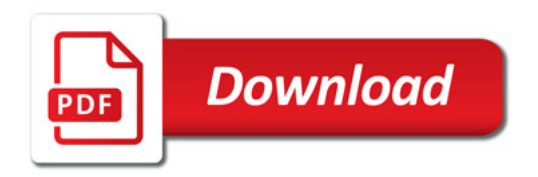

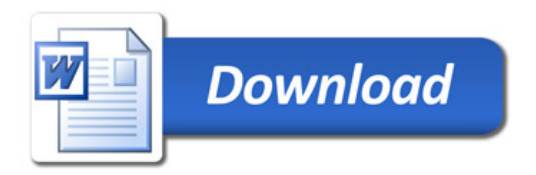